**R07** 

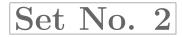

### III B.Tech II Semester Examinations,December 2010 WEB TECHNOLOGIES Common to Information Technology, Computer Science And Systems Engineering

Time: 3 hours

Code No: 07A6EC13

Max Marks: 80

# Answer any FIVE Questions All Questions carry equal marks

## \*\*\*\*

- 1. (a) Describe the primitive data types that Javascript uses.
  - (b) Write a script that reads an integer and determines and displays whether it is an odd or even number. [8+8]
- 2. (a) What are the different types of lists in HTML? Explain how these lists are created in HTML with suitable examples.
  - (b) Explain how a basic table is created using HTML. [8+8]
- 3. (a) What is XML? Explain the various features of XML.
  - (b) What is Document Type Definition (DTD)? Explain how a DTD is created. [8+8]
- 4. (a) Explain the lifecycle of JSP.(b) Discuss the JSP standard actions. [8+8]
- 5. (a) What are basic steps in building and testing a simple servlet?
  - (b) Give a note on servlet API. [8+8]
- 6. (a) Discuss error handling mechanisms.
  - (b) How application data can be shared in JSP? Explain. [8+8]
- Take the *TickTock* Bean available in BDK, build an application which controls the *Colors* Bean. Develop the necessary code to exhibit the bound properties of java beans with the above mentioned beans. [16]
- 8. Develop a JSP to act as a simple search engine with the support of necessary database. Web page will accept the topic name and JSP will be activated by a "submit" button click. JSP will open relevant page with a set of relevant URLs for that topic. [16]

\*\*\*\*

**R07** 

# Set No. 4

# III B.Tech II Semester Examinations,December 2010 WEB TECHNOLOGIES

Common to Information Technology, Computer Science And Systems Engineering

Time: 3 hours

Code No: 07A6EC13

Max Marks: 80

## Answer any FIVE Questions All Questions carry equal marks

- \*\*\*\*
- 1. Explain the mechanism to include resources dynamically and to forward request to other JSPs? [16]
- 2. (a) Define a Java bean. Explain how can you prepare a java bean class.
  - (b) With relevant examples explain the different types of beans properties. [8+8]
- 3. (a) Explain the steps involved in Data Source Name creation.
  - (b) Write a short note on ResultSetMetaData. [8+8]
- 4. (a) Compare and contrast HTML and XML.
  - (b) Write a DTD for the XML document which has the student details with following fields arranged in a tabular format. Also assume the values of each field.
    - Name Registration number Department Class [8+8]
- 5. (a) Create a Servlet that displays the current date and time.
  - (b) Make a Comparison of JSDK and Apache Tomcat. [10+6]
- 6. Create a HTML document that has two frames in one column. The top frame, which must be 20 percent of the column, must have at least four links to other documents; the bottom frame will display those documents. The links must be names of the departments in your college; the documents must be at least five-line description of the departments. [16]
- 7. (a) Create a javascript which has event handlers for the buttons "red", "blue", "green", "yellow" and "orange" which must produce messages stating the chosen favorite color. The event handler must be implemented as a function, whose name must be assigned to the *onclick* attribute of the radio button elements. The chosen color must be sent to the event handler as a parameter.
  - (b) Insert an image into a web page. Write a script which displays a message when the mouse is over the image. The co-ordinates of the mouse should be displayed if click is attempted on the image. [8+8]
- 8. JSP separates the presentation from the business logic. Substantiate this statement with suitable JSP program. [16]

\*\*\*\*

#### www.firstranker.com

**R07** 

# Set No. 1

### III B.Tech II Semester Examinations,December 2010 WEB TECHNOLOGIES Common to Information Technology, Computer Science And Systems Engineering

Time: 3 hours

Code No: 07A6EC13

Max Marks: 80

# Answer any FIVE Questions All Questions carry equal marks

#### \*\*\*\*

- 1. Explain the following terms related to HTML table:
  - (a) Cell padding and spacing
  - (b) Borders
  - (c) Formatting content in Table cells
  - (d) Nested tables.
- 2. (a) Describe the major differences between Java and Javascript.
  - (b) Write a javascript which asks the user to enter two integers, obtains the numbers from the user and outputs HTML text that displays the larger number followed by the words "LARGER NUMBER" in an information message dialog. If the numbers are equal, output HTML text as "EQUAL NUMBERS".

[8+8]

[4+4+4+4]

- 3. (a) Write a servlet program to illustrate parameter reading and parameter initializing.
  - (b) List the methods defined in HttpServletRequest. [10+6]
- 4. (a) Explain how a server generates dynamic content.
  - (b) Give a note on request time errors. [8+8]
- 5. (a) What is a BeanBox? Write about the BeanBox.
  - (b) Demonstrate with a suitable example the connecting of beans with events in the BeanBox. [8+8]
- 6. Create a JSP to check the status of a bus ticket reservation from the server database. Status will be marked with a character- R- Reserved, W-waiting, C-cancelled. [16]
- 7. Develop a JSP for a news channel to conduct public opinion poll on any topic. Users will respond through yes/no answer. Later display the results in percentages. [16]
- 8. With the help of an XML schema for the super market information management explain every feature available in schema. [16]

\*\*\*\*

#### www.firstranker.com

**R07** 

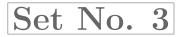

### III B.Tech II Semester Examinations,December 2010 WEB TECHNOLOGIES Common to Information Technology, Computer Science And Systems Engineering

Time: 3 hours

Code No: 07A6EC13

Max Marks: 80

[8+8]

## Answer any FIVE Questions All Questions carry equal marks

\*\*\*\*

- 1. Explain the functionality of javax.servlet.http package by discussing about the methods and interfaces of this package. [16]
- 2. (a) Write about the JSP processing.
  - (b) Explain the components of JSP.
- 3. Explain sharing session and application data with appropriate examples. [16]
- 4. (a) Explain the following given classes and their usage:
  - i. Beans
  - ii. PropertyVetoException
  - iii. SimpleBeanInfo
  - iv. VetoableChangeSupport.
  - (b) Elaborate on the Button Beans. [8+8]
- 5. Write a JDBC program for payroll processing. [16]
- 6. (a) Explain how images can be inserted in to a HTML document.
  - (b) Explain how forms are created.
  - (c) What is the difference between group of checkbox buttons and group of radio buttons? [5+6+5]
- 7. Design an XML schema for hospital information management. Include every feature available with schema. [16]
- 8. (a) Explain at least five important features of Object in relation to javascript.
  - (b) Write a javascript which must have a paragraph of at least 10 lines of text that describes your college. The paragraph must be centered on the page and have only 20 characters per line. Choose at least three different phrases of this paragraph and make them change font, font style, color and font size when the mouse cursor is placed over them. Each of the different phrases must change to different fonts, font styles, colors and font sizes. [8+8]

\*\*\*\*

#### www.firstranker.com